# Java Servlets Java Server Pages (JSP)

BCA

#### Overview of History

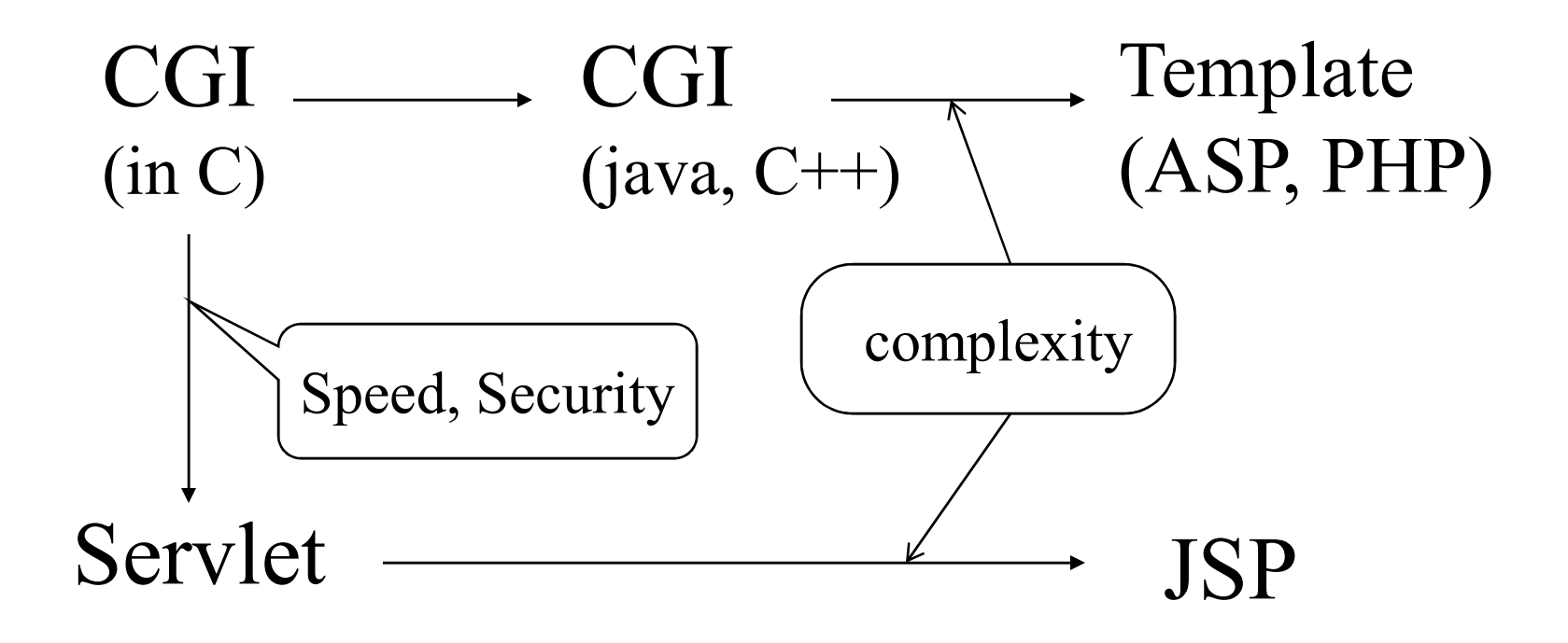

# HelloWorld

```
import java.io.*;
import javax.servlet.*;
import javax.servlet.http.*;
```
}

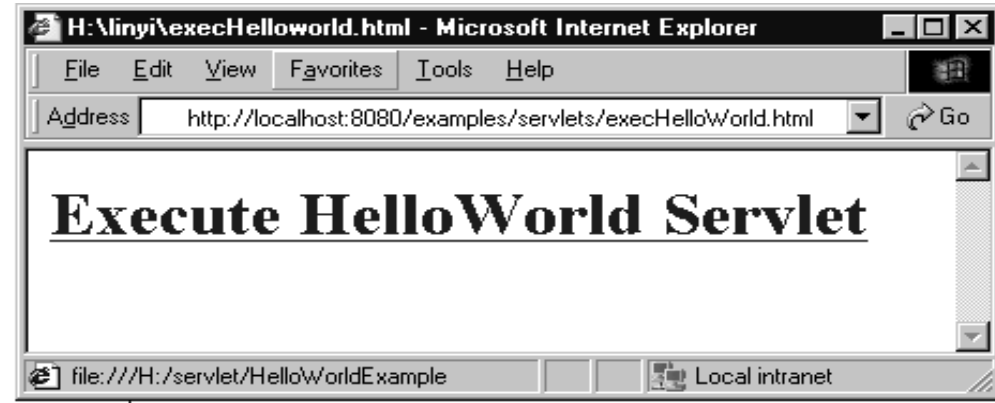

public class HelloWorld extends HttpServlet {

```
public void doGet(HttpServletRequest request, 
                   HttpServletResponse response)
              throws IOException, ServletException
\{response.setContentType("text/html");
    PrintWriter out = response.getWriter();
    out.println("<html>");
    out.println("<br/>body>");
    out.println("<head>");
    out.println("<title>Hello CS764!</title>");
    out.println("</head>");<br>externals ("</head>");<br>externals ("<head>");
    out.println("<body>");<br>externational ("<br/>externational of COZCAL</branchinal Color Delic List of Leip
    out.println("<h1>Hello CS764!</h1>");
    out.println("</body>");
    out.println("</html>");<br>out.close();<br>\left\{\begin{array}{c} \text{Hello CS764!} \end{array}\right.out.close();
}
```
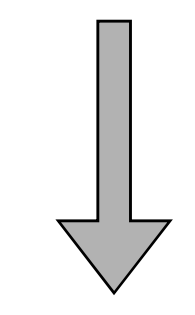

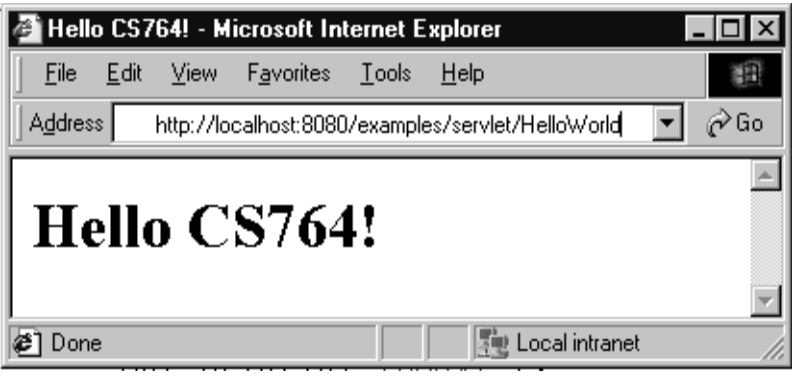

```
<html><head></head></head></head></head></head></head></head></head></head></head>

\leqa href="../servlet/HelloWorld">
<h1>Execute HelloWorld Servlet</h1> | Execute HelloWorld Servlet
\langle \rangle</body>
</html>
```
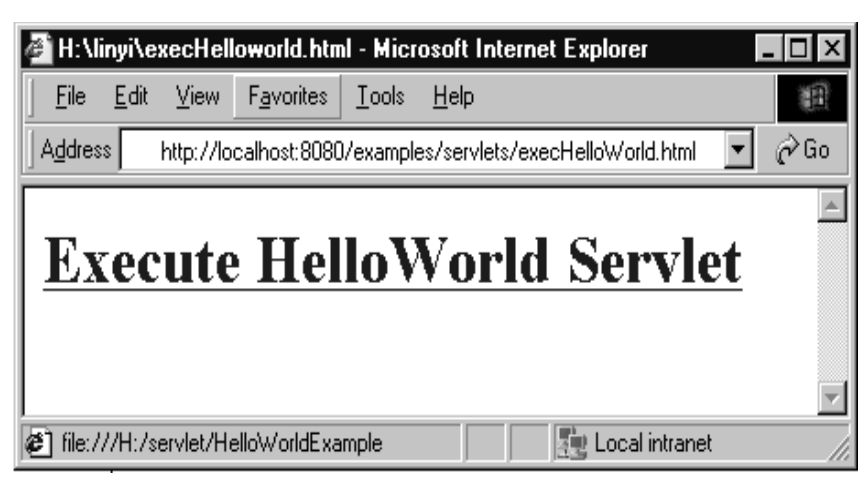

 $\text{thm}$  $\langle head \rangle$ <title>Hello CS764!</title></head>

 $$ 

 $\text{th1}$ -Hello CS764! $\text{th1}$ 

 $\langle$ body>

 $\langle$ html $>$ 

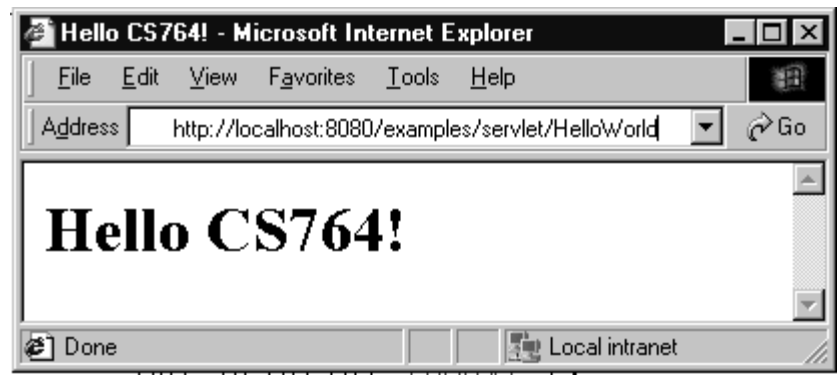

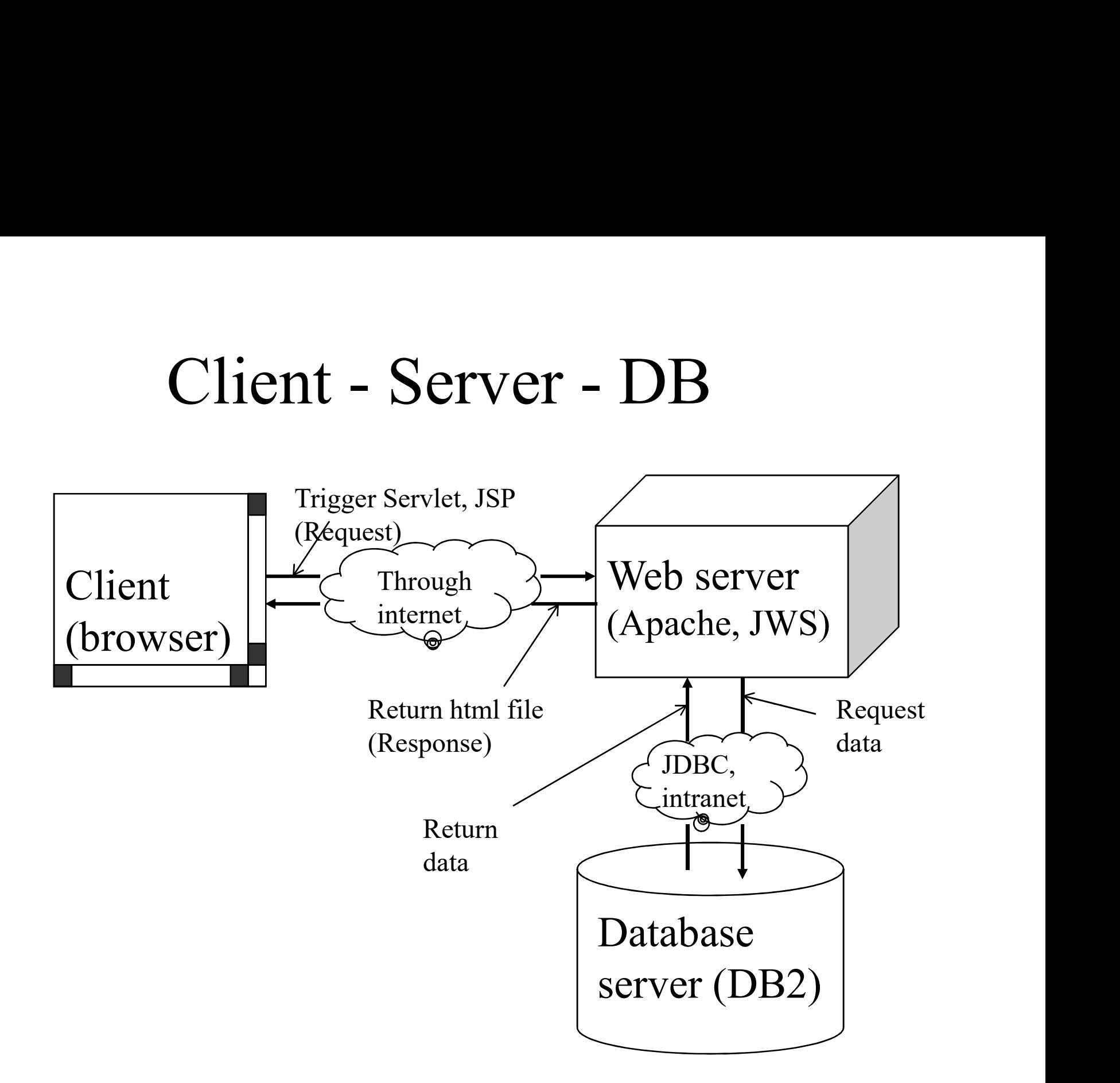

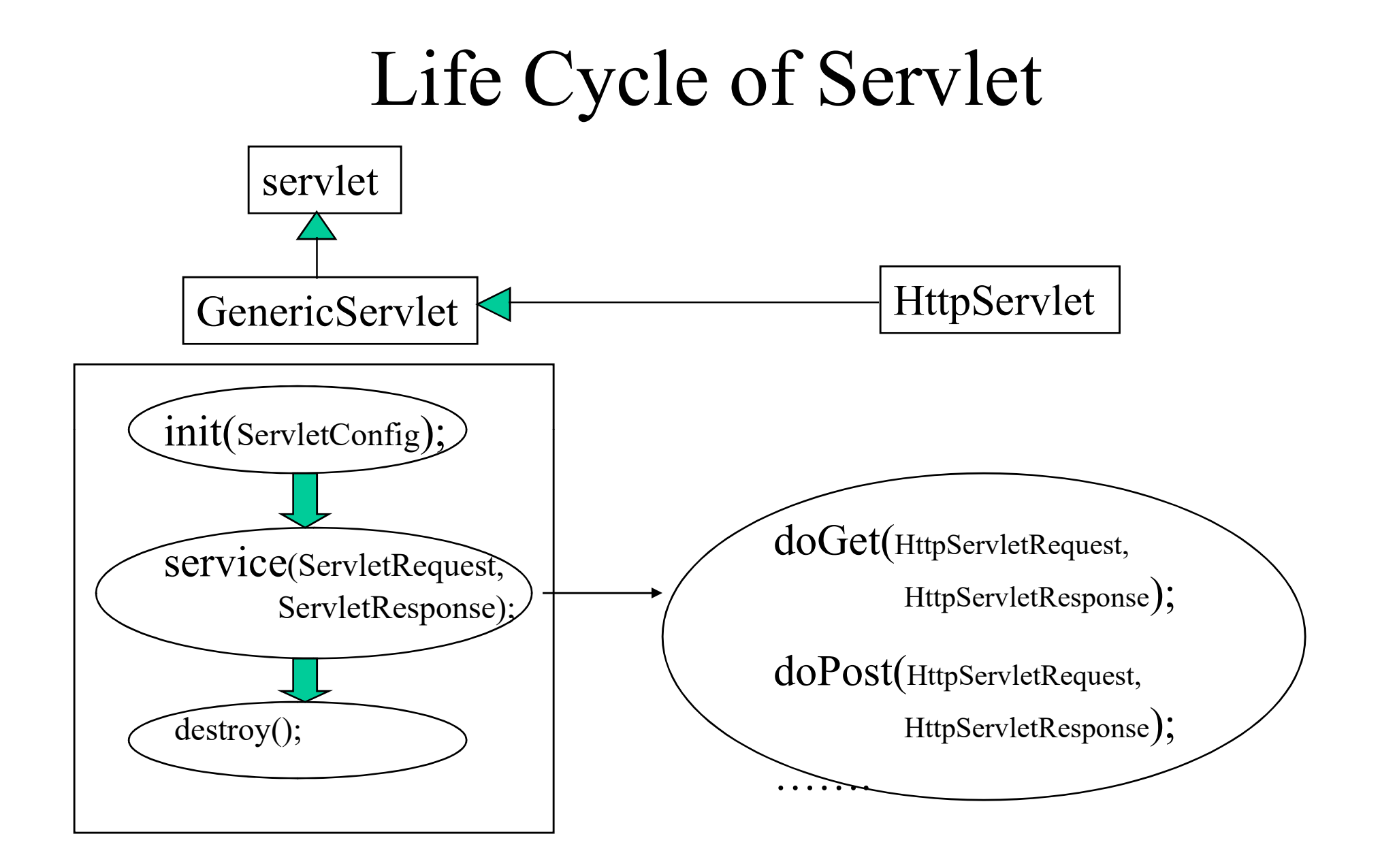

# Interaction with Client Interaction with Cl<br>
HttpServletRequest<br>
– String getParameter(String)<br>
– Enumeration getParameters(String[]) Interaction with Client<br>
HttpServletRequest<br>
– String getParameter(String)<br>
– Enumeration getParameters(String[])<br>
HttpServletResponse Interaction with<br>
HttpServletRequest<br>
– String getParameter(String)<br>
– Enumeration getParameters(String<br>
HttpServletResponse<br>
– Writer getWriter()<br>
– ServletOutputStream getOutputStr

#### • HttpServletRequest

- 
- 

#### • HttpServletResponse

- 
- 
- HttpServletRequest<br>
 String getParameter(String)<br>
 Enumeration getParameters(String[])<br>
HttpServletResponse<br>
 Writer getWriter()<br>
 ServletOutputStream getOutputStream()<br>
Handling GET and POST Requests • HttpServletRequest<br>
– String getParameter(String)<br>
– Enumeration getParameters(String[])<br>
• HttpServletResponse<br>
– Writer getWriter()<br>
– ServletOutputStream getOutputStream()<br>
• Handling GET and POST Requests

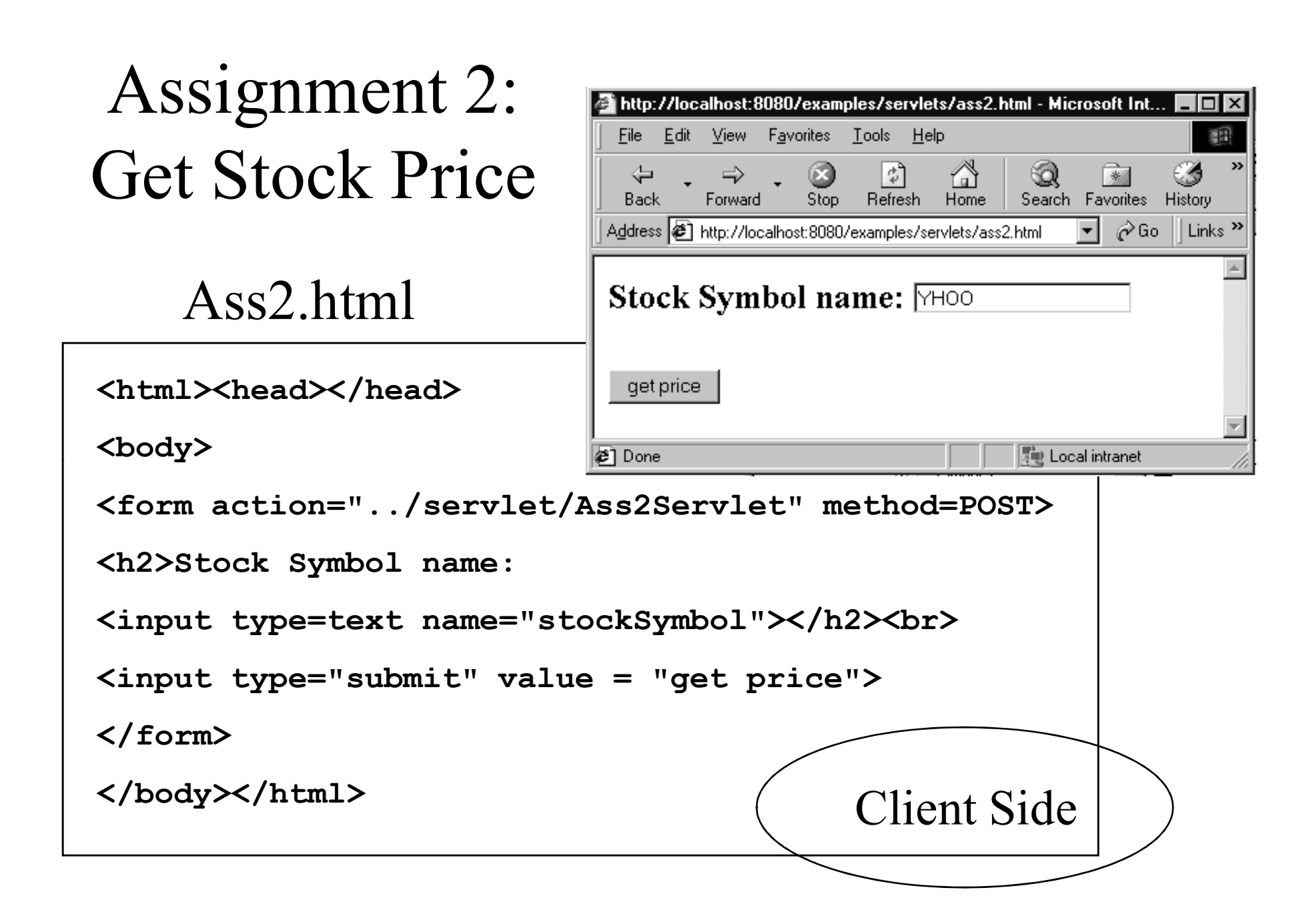

```
http://localhost:8080/examples/servlet/Ass2Servlet - Microsoft Int...
                                                                                                                 – I⊡I×
                                                                         File Edit View Favorites Tools Help
\left\{\text{Ass2Servlet}\atop \text{import java.util.*;}\right. \left\langle \text{Ass2Servlet}\right\rangle\; \right\}import java.io.*; \Lambda_{\alpha} \circ \Lambda_{\alpha}63
                                                                                                           *
            servist.', and is the stock of the stock of the stock symbol as "input"<br>
same Ass2Serviet extends HttpServiet {<br>
c void doPost(HttpServietRequest request,<br>
EttpServietResponse res)<br>
EttpServietResponse res)<br>
StockSymbol as
import javax.servlet.*;
import javax.servlet.http.*;
public class Ass2Servlet extends HttpServlet {
     public void doPost(HttpServletRequest request, \frac{m}{1000}-64\frac{23}{100}HttpServletResponse res) 
            ntupper<br>
dincoms IOException, ServletException<br>
res.setContentType ("text/html");<br>
PrintWriter out = res.getWriter ();<br>
String stockSymbol = request.getParameter ("stockSymbol");<br>
StockGrabber sg = new StockGrabber ();<br>
St
            throws IOException, ServletException | Stock Symbol name:
      \{res.setContentType("text/html"); | qetprice
            PrintWriter out = res.getWriter(); \frac{1}{\text{\#2Done}}}String stockSymb = request.getParameter("stockSymbol");
            StockGrabber sg = new StockGrabber();
            String stockPrice = sq.getPrice();// Get the price of stock
            System.out.println("After StockGrabber.getPrice --"+stockPrice);// Debug
            out.println("<html><head></head><body><br>><br>>>");
            out.println("<hr>");
            out.println("<form action=\"../servlet/Ass2Servlet\" method=POST>");
            out.println("<h3>Stock Symbol name: <input type=text name=\"stockSymbol\"></h3>");
            out.println("<input type=submit value=\"get price\">");
            out.println("</form>");
            out.println("</body></html>");
      }
```
}

### Java Server Pages (JSP)

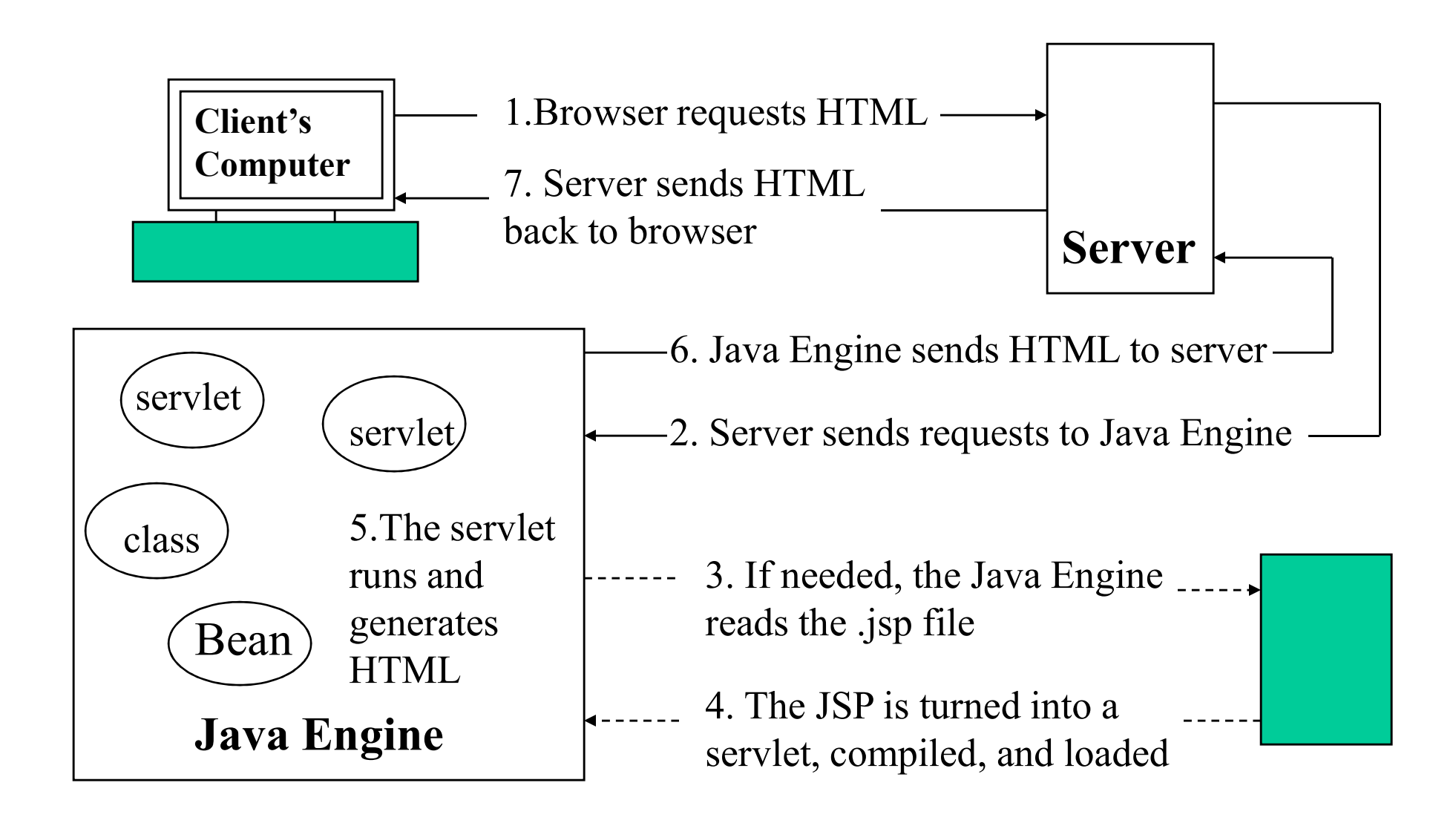

# A First JSP

 $<$ html $>$ 

<head></head>

 $$ 

<p>Enter two numbers and click the 'calculate' button.</p>

<form action="calculator.jsp" method="get">

<input type=text name=value1><br>

<input type=text name=value2 ><br>

<input type=submit name=calculate value=calculate>

</form>

 $\langle$ body>

 $<$ /html $>$ 

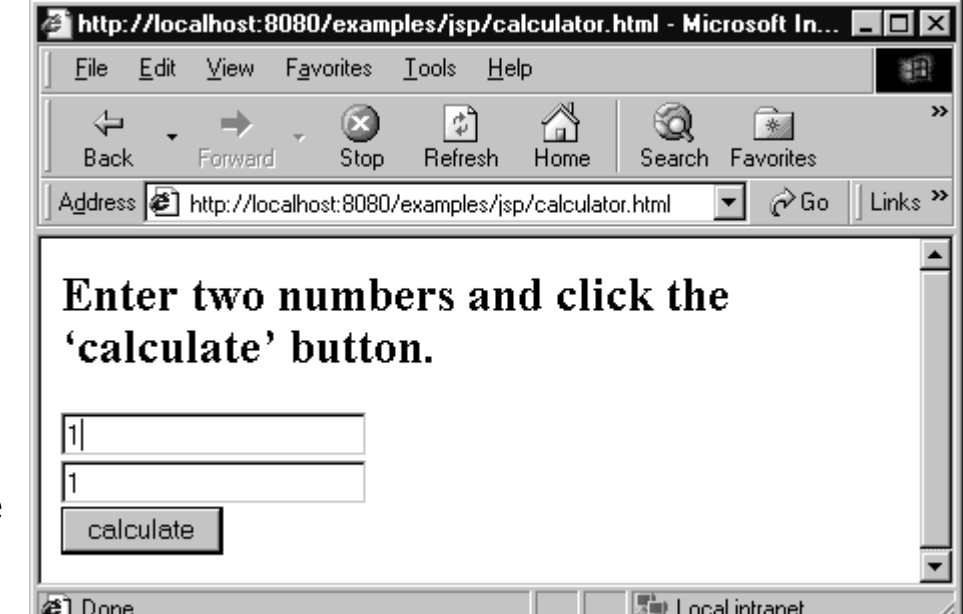

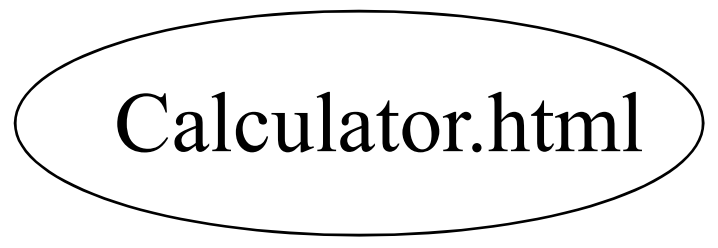

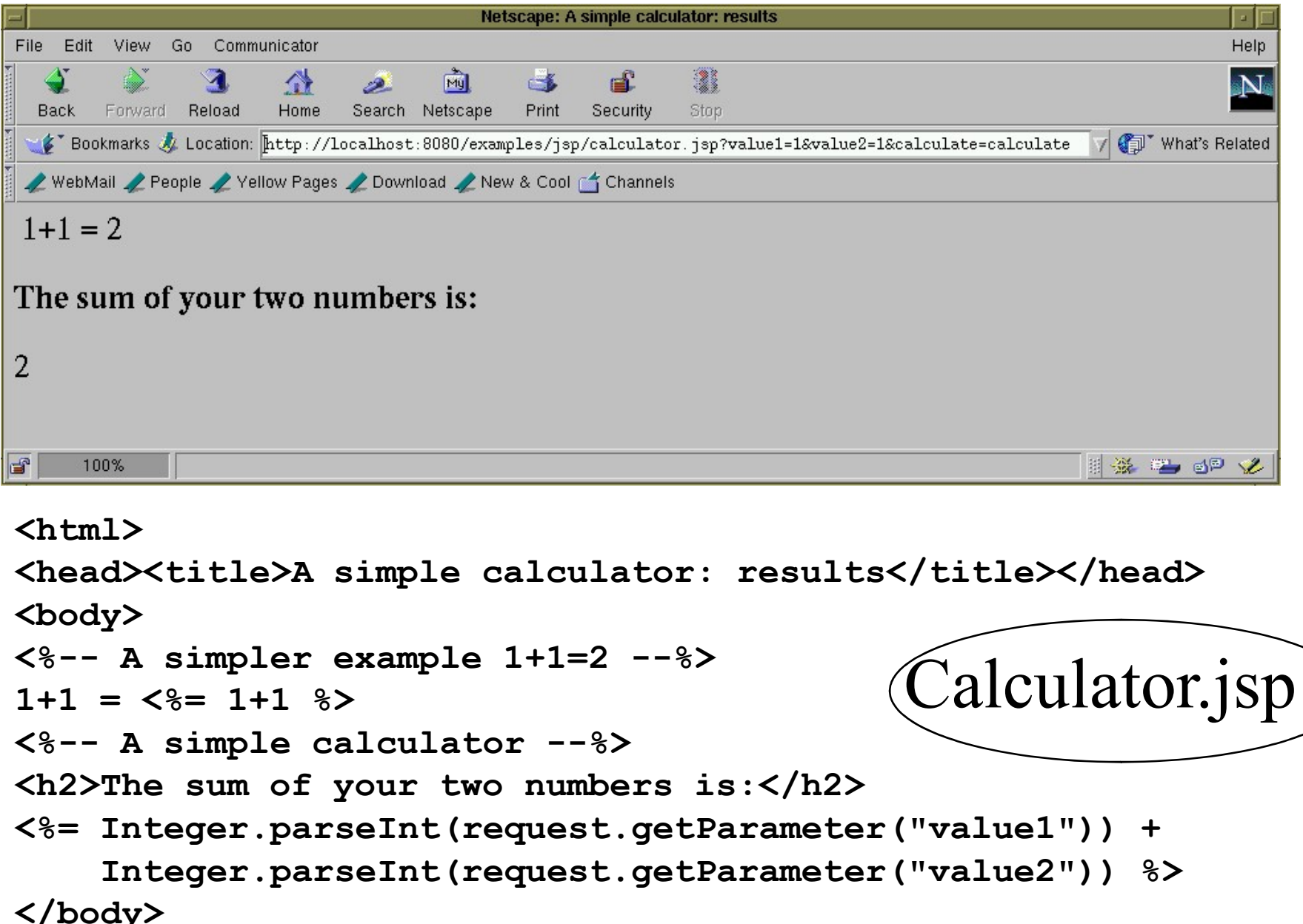

<head><title>A simple calculator: results</title></head> <body>

```
1+1 = 5 = 1+1 2\langle h2\rangleThe sum of your two numbers is:\langle h2\rangle<%= Integer.parseInt(request.getParameter("value1")) +
    Integer.parseInt(request.getParameter("value2")) %>
                                              Calculator.jsp
```

```
</body>
```
# JSP Tags

- 
- $JSP \text{~Tags}$ <br>• Comments  $\langle\%$ -- ……text…… --%><br>• Declaration  $\langle\%$ ! int i; %> • Declaration  $\langle\%$ ! int i;  $\frac{6}{5}$ <br>  $\langle\%$ ! int numOfStuden<br>
• Expression  $\langle\% = 1 + 1, 0\rangle$ <br>
• Scriptlets  $\langle\% \dots \rangle$  java<br>
• include file  $\langle\% \angle \rangle$  include file

**JSP Tags**<br>
• Comments <%-- ......text...... --%><br>
• Declaration <%! int i; %><br>
<%! int numOfStudents(arg1,..) {} %  $\langle 0.2 \rangle$ ! int numOfStudents(arg1,..) {} %

$$
<\!\!9\!/\!_0=1\!+\!1\,9\!/\!_0\!\!>
$$

- **1SP Tags**<br>
 Comments <%-- ......text...... -<br>
 Declaration <%! int i; %><br>
<%! int numOfStudents(arg1,...<br>
 Expression <%= 1+1 %><br>
 Scriptlets <% ... java code ...
- Comments  $\langle\% \ldots + \text{ text} \ldots \text{ext}\rangle$ <br>
 Declaration  $\langle\% \rangle$  int i;  $\% >$ <br>  $\langle\% \rangle$  int numOfStudents(arg1,..) {} \\int \efty \rightarrow  $\langle\% 1 + 1 \% \rangle$ <br>
 Scriptlets  $\langle\% \ldots \rangle$  java code ... \\int \efty \rightarrow \ • Comments  $\langle\%$ -- ......text...... --%><br>
• Declaration  $\langle\%$ ! int i; %><br>  $\langle\%$ ! int numOfStudents(arg1,..) {} %><br>
• Expression  $\langle\%$  = 1+1 %><br>
• Scriptlets  $\langle\%$  ... java code ... %><br>
• include file  $\langle\%$ @ include
- 

#### Using Java Bean

#### Declaration

#### 1.  $\leq$ jsp:useBean id="*bean1*" class="*Bean1*"/>

2. <jsp:useBean id="bean1" class="Bean1" name="serBean" type="SerBean1"/>

#### Setting property

- 1.  $\leq$ jsp:setProperty name=" $\frac{beam}{}$ " property=" $\frac{color}{}$ " value=" $\frac{red}{}$ "/>
- 2. <jsp:setProperty name="bean1" property="color"/>
- 3. <jsp:setProperty name="bean1" property="color" param="bgColor"/>
- 4. <jsp:setProperty name="bean1" property="\*"/>

#### Getting property

1.  $\leq$ jsp:getProperty name=" $\frac{beam}{}$ " property=" $\frac{color}{"$  > 2.  $\leq$ %=bean1.getColor() %>

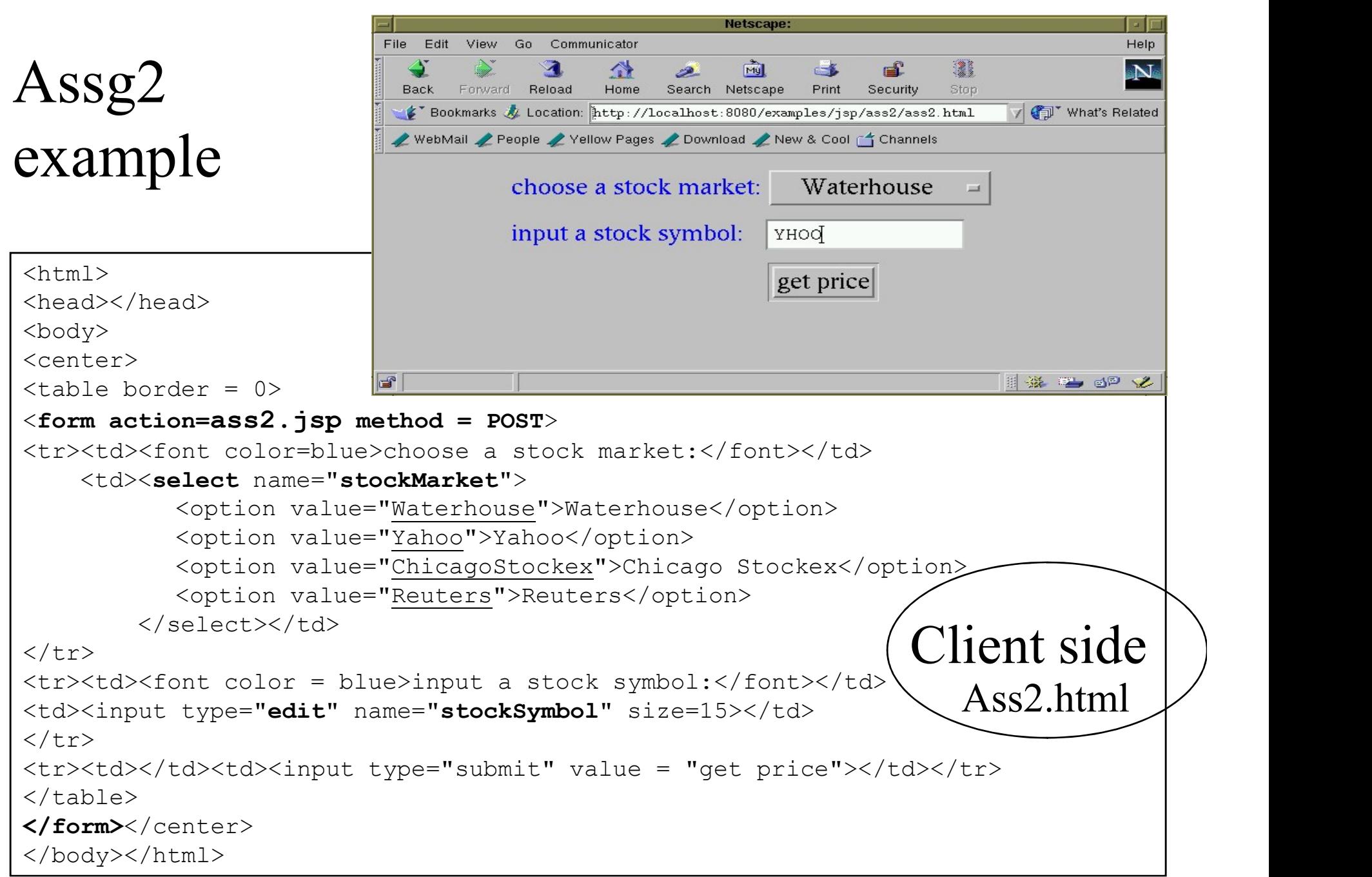

```
ass2.jsp
```
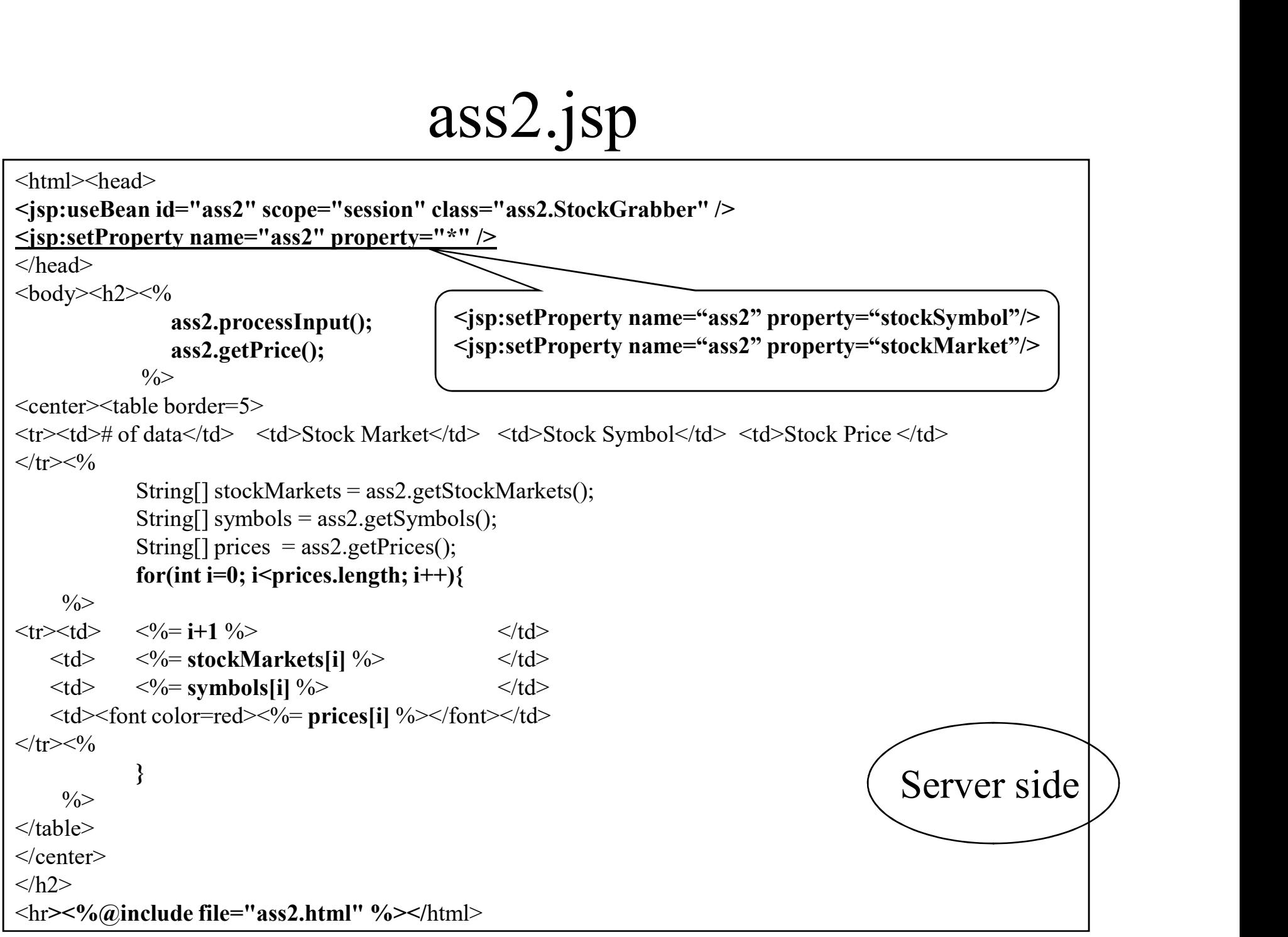

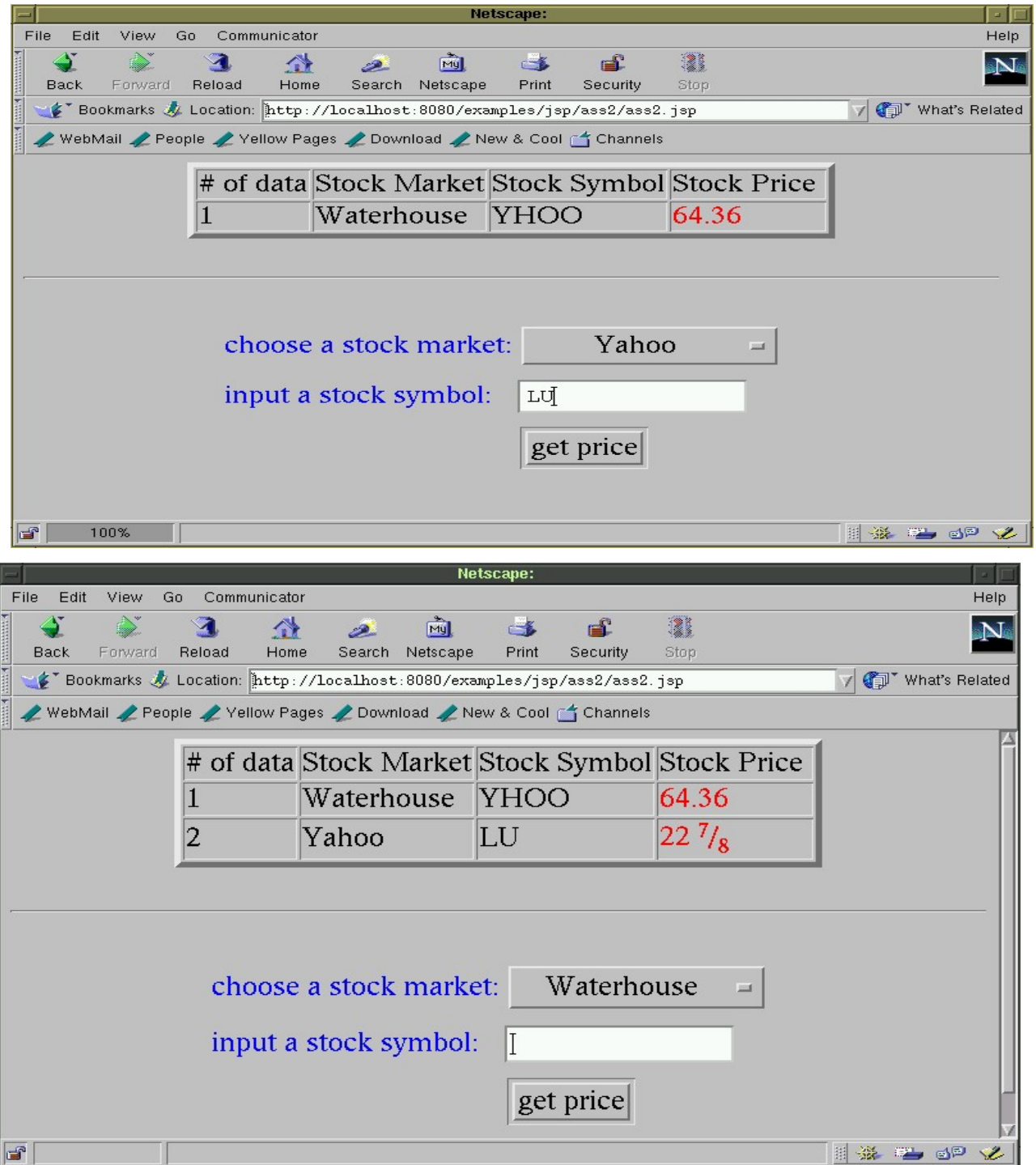

# Without using JDBC

```
Public class StockGrabber { 
  ...
  public void processInput(){
      if(stockMarket.compareTo("Waterhouse")==0){
            setPrePriceString("<!--Last-->");
            setPostPriceString("</FONT>");
            setUrlPrefix("http://research.tdwaterhouse.com/
                 waterhouse/quote.asp?ticker=");
      }
     else if(stockMarket.compareTo("Yahoo")==0){
            setPrePriceString("<td nowrap><b>");
            setPostPriceString("</b></td>");
            setUrlPrefix("http://finance.yahoo.com/q?s=");
      }
      ...
      else if(...) { }
      ...
     else{...}
  }
  ...
}
```
# Using JDBC --> Database

```
import java.sql.*;
Public class StockGrabber { 
   ...
  public void processInput(){
       try {
           Class.forName("sun.jdbc.odbc.JdbcOdbcDriver");
           String sourceURL="jdbc:odbc:stockInfo";
           Connection databaseConnection=DriverManager.getConnection(sourceURL);
           Statement statement=databaseConnection.createStatement();
           ResultSet info =statement.executeQuery(
                     "select tPrePriceStr, tPostPriceStr, tUrlPrefix
                     from stockMarketData
                     where tStockMarket = stockMarket";
           while(inf.next())
           \{prePriceString = info.getString("tPrePriceStr");
              postPriceString = info.getString("tPostPriceStr");
              urlPrefix = info.getString("tUrlPrefix");}
       }
       catch(SQLException e){ ... }
       ... 
   }
}
```